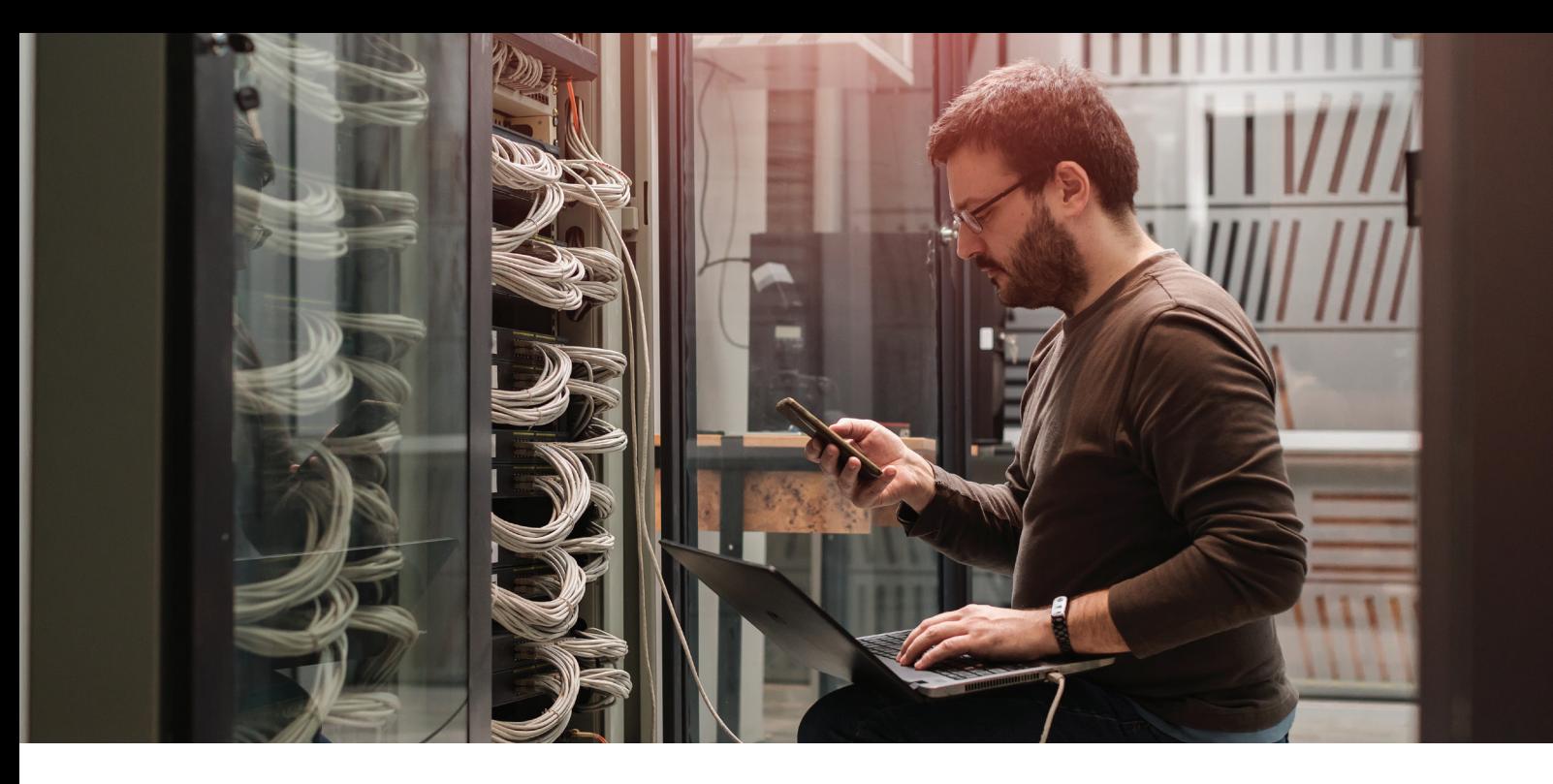

**ODISPEL** 

# **SD-WAN**

It's time to move on from MPLS

MPLS is overpriced, overcomplicated, and trivial to attack. Our SD-WANs are not.

#### **The Usage Problem: Flexibility**

You have teammates in every city from Houston to Hong Kong. Do you really want to pay a local telecom provider to dig a trench and run new cable every time you add a new office?

# **The Security Problem: Pattern Analysis**

When you send the traffic volume of a device ecosystem across a single wire, pattern analysis becomes an easy means of subverting encryption. Keeping things hidden, then, is essential, yet most SD-WAN providers need to send their customer's traffic through a central location via static IP addresses to keep their product stable.

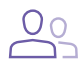

# **Bring Your Team Together**

Let your teammates work together like they did when you had a single office, rather than 300.

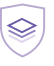

# **Stay Safe**

Each Dispel SD-WAN is its own dedicated, single tenant, cloaked network.

Typical Implementation

#### **1) Scope Segmentation Requirements**

While a single SD-WAN will satisfy most use cases, we often find that organizations wish to segment critical system transmissions from general data flows at a network level.

#### **2) Build the SD-WANs & Assign Access**

SD-WANs are built at the customer's discretion either by customer employees or Dispel's operations team. Typically, user permissions are copied from existing directories.

#### **3) Implement SD-WAN Connection Methods**

Connect to SD-WANs through software applications installed on user devices, hardware placed adjacent to user's devices, or hardware installed on network switches.

#### **4) Work**

SD-WANs can be updated at any time by administrators through the Management Console or by calling Dispel's operations center.

#### SD-WAN

# **Powered by Enclave**

Dispel's SD-WAN delivers faster, global interconnectivity at a fraction of the cost of competitors.

Dispel's SD-WANs connect geographically disparate facilities, dynamically segment connections, and securely route traffic across the public internet. Controlled through an intuitive administration portal, organizations can build new SD-WANs on-demand, and segment traffic/access through user and machine-group assignments.

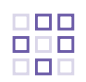

### **Segment Access**

Access to SD-WANs are brokered through tunnels unique to the user or the device.

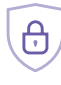

# **Encrypted End-to-End**

All transmissions within the SD-WAN are encrypted with two layers of AES-256.

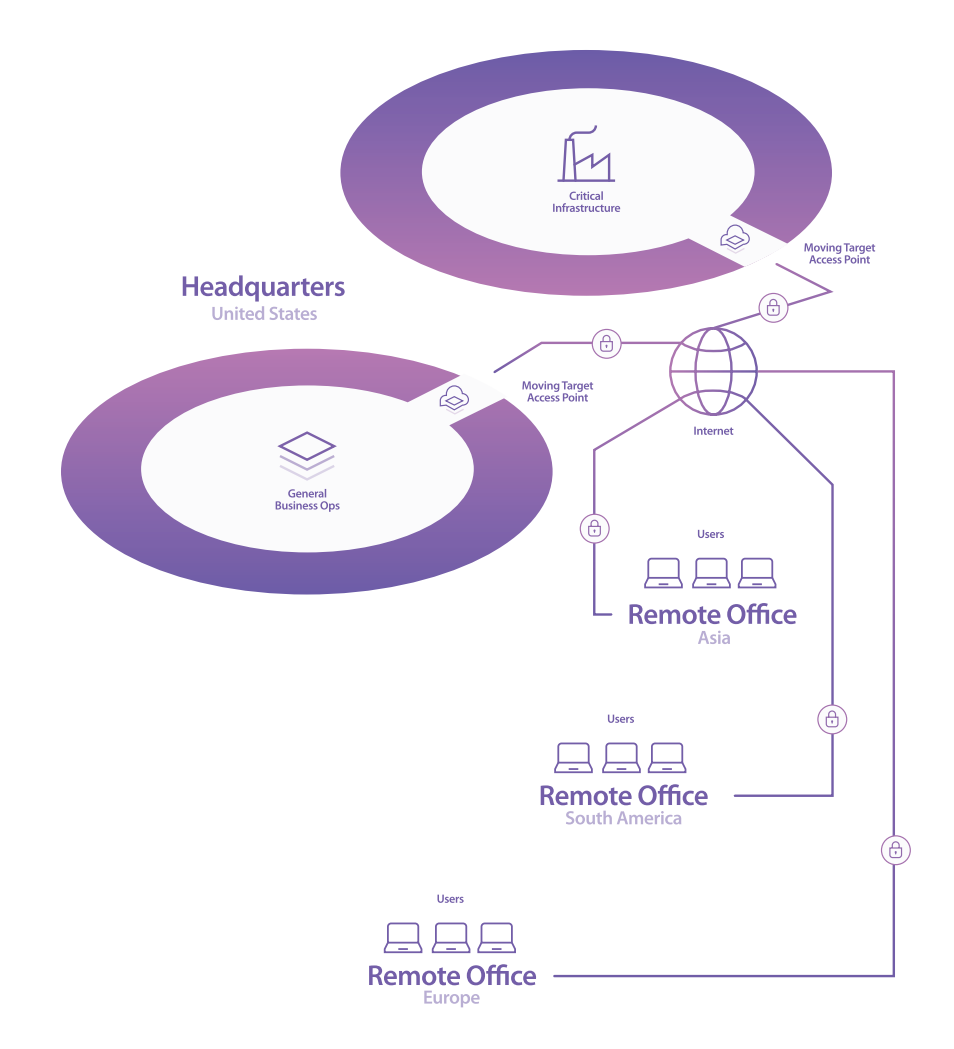